**البرمجة بلغة ++C وتراكيب البيانات** 

مدرس المادة : أ.ياسين ميسر فتحي

# **المحاضرة السادسة**  المصفوهات والسلا*سل* النصية **Arrays and Strings**

عند التعامل مع حجم كبير من البيانات كنا نستخدم الكثير من المتغيرات لتخزين ومعالجة تلك البيانات , لأن كل متغير

يخزن فيه فيمة واحدة فقط , ولكن هذا يجعل البرنامج طويلا ومعقدا ً في بعض الأحيان

ولكن باستخدام المصفوفة يستطيع المبرمج استعمال متغيرات فليلة وذلك بتقسيم كل متغير إلى عدد من العناصر المتسلسلة

## تعريف المصفوفة :-

هي عبارة عن منطقة في الذاكرة تتكون من عدد محدد Finite ومتجانس Homogenous من المواقع المتجاورة

- أ- التجانس ويعني أن هذا الجزء من الذاكرة يستخدم لتمثيل نوع واحد من البيانات Data Type
- ب- محدد Finite هو عبارة عن رقم صحيح يستخدم لتحديد عدد المواقع المطلوبة ويسمى هذا الرقم بالدليل subscript

## أنواع المصفوفات :-

يمكن تقسيم المصفوفات إلى نوعين هما :

**One Dimensional Arrays 1**

تعريف المصفوفة ذات البعد الواحد:-

هي عبارة عن صف أو عمود يحتوي على مجموعة من عناصر البيانات متحدة النوع والاسم

الصيغة العامة للإعلان عن المصفوفة ذات البعد الواحد: Data Type Array Name [Index ];

 $\overline{\phantom{a}}$ : حيث

- Data Type a
- Array Name b
- 0. Index: دليل المصفوفة ( عدد عناصرها ) وهي عبارة عن قيمة صحيحة يمكن أن تكون محدده(ثابتة)

أو مدخلة من قبل المستخدم(متغيرة)

**أمثلة :** 

1. int  $x \mid 50$  ];

إعلان عن مصفوفة حجمها 50 وبياناتها من النوع الصحيح

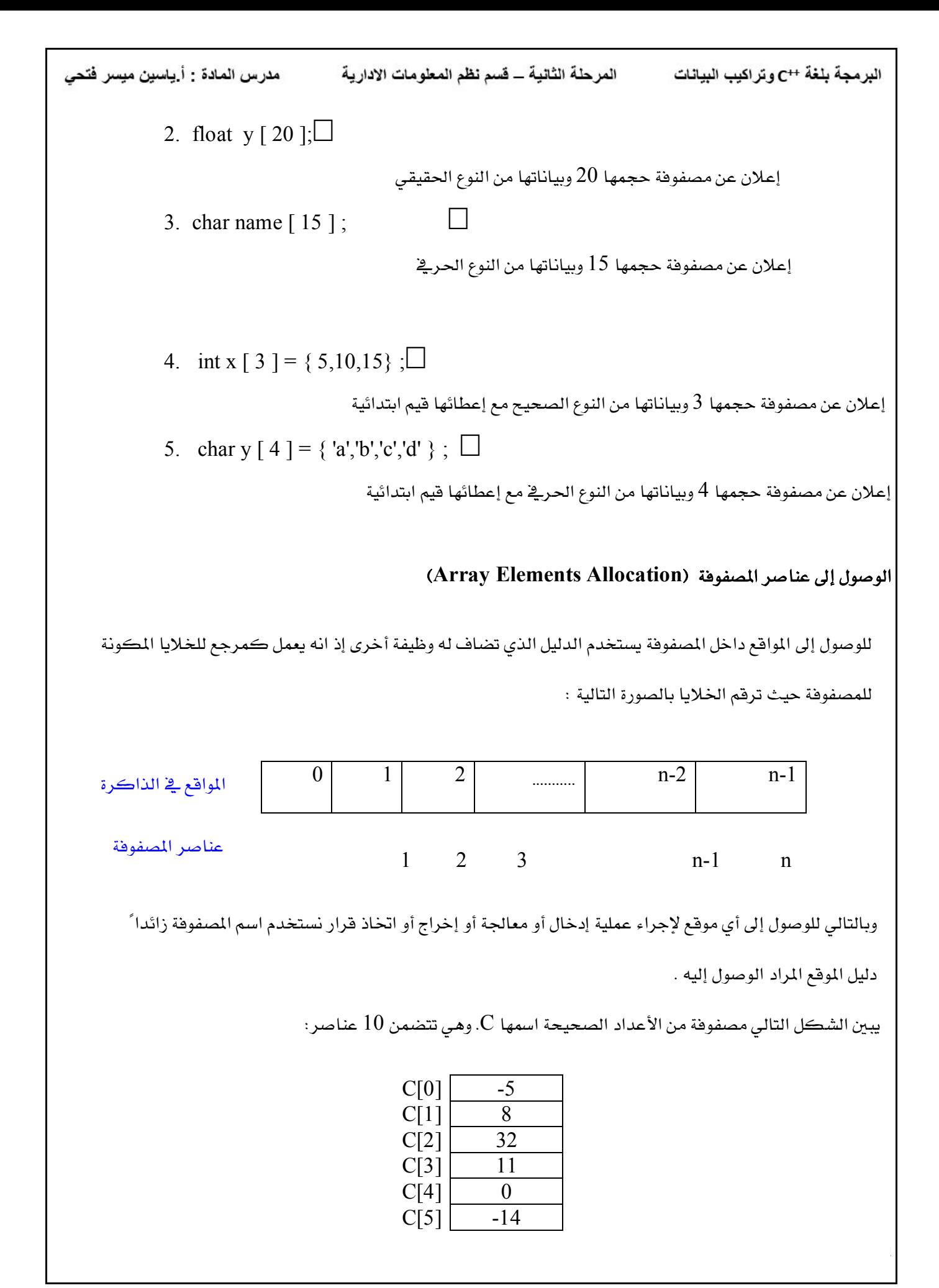

 $\mathbb{R}$ 

 $\mathbb{R}$ 

 $\mathbb{R}$ 

**البرمجة بلغة ++C وتراكيب البيانات** 

مدرس المادة : أ.ياسين ميسر فتحي

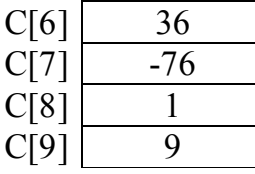

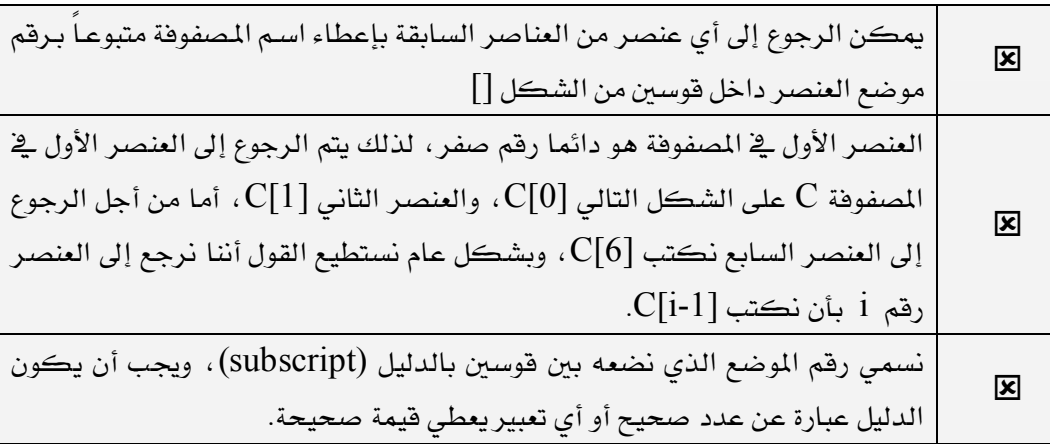

# برامج متكاملة عن المصفوفة ذات البعد الواحد  **1**

عرف مصفوفة تستخدم لتمثيل 5 قيم صحيحة حيث أن القيمة رقم 1 هي 20 ورقم 3 هي 15 والقيمة رقم 2 تساوي القيمة رقم 1 زائدا القيمة رقم 3 والقيمة الرابعة هي 3-2=4 والقيمة الخامسة تساوي القيمة الأكبر ما بين الثانية والرابعة أي 4<2=5 أو 2<4=5 ؟ ثم أطبع عناصرها

```
 #include <iostream.h>
int main( )
\{int i,x[5];
  x[0]=20;x[2]=15;x[1]=x[0]+x[2];x[3]=x[1]-x[2];if(x[1] > x[3])x[4]=x[1]; else 
   x[4]=x[3];
   for(i=0; i<5; i++)
```

```
البرمجة بلغة ++C وتراكيب البيانات 
        cout << "x[" < < i + 1 < < '' | = " < < x[i] << '' \n";
         return 0;
    }

                                                                                                        مثال2:
                                                                                                            \mathbb{R}اكتب برنامجاً بلغة ++C لقراءة عناصر مصفوفة ذات بعد واحد تتكون من 10 عناصر ثم حساب وطباعة
                                                                                 مجموع عناصر هذه المصفوفة.
                                                                                                            \mathbb{R}#include <iostream.h>
  int main
   {
  \Box int a[10];
      int sum,i;
      sum=0;
  \Box for(i=0;i<10;i++)
   \perp {
        \text{cin} \geq \text{a[i]};
       sum +=a[i];
   \left[\begin{array}{c} \end{array}\right]\Box cout << "sum = " << sum << "\n";
  \Box return 0;
  }
                                                                                                        مثال3:
                          اكتب برنامج باستخدام المصفوفات لحساب متوسط كرقيم مدخلة من النوع الحقيقي ؟
                                                                                                            \mathbb{R} #include<iostream.h>
     int main( ) 
     \left\{ \right\}float x[5], sum=0, avg;
     int i;
    for(i=0; i<5; i++)\{cout << "enter elemant [" < \leq i+1 < \leq"] \n";
    \text{cin} \ge \ge \text{x[i]};
    sum+=x[i];
    }
    avg=sum/5;
    cout << "the average="<<avg << "\n";
     return 0;
```

```
مدرس المادة : أ.ياسين ميسر فتحي
                                   البرمجة بلغة ++C وتراكيب البيانات 
    }
                                     مثال4: اكتب برنامج لإدخال 5 قيم حقيقية ثم طباعتها بصورة مرتبة تصاعديا؟
                                                                                                         \mathbb{R}\#include \leqiostream.h>const int n=5;
   int main( )
\{float x[n], temp;
   int i,j;
   for(i=0;i\leq n;i++)\{cout << "enter elemant[" < < i+1 < < "|\n";
   \text{cin} \geq \geq \text{x[i]};
    }
   for(i=0; i \leq n-1; i++)f \circ (j=i+1; j \le n; j++)\{if(x[i] > x[i])\{temp=x[i];
   x[i]=x[j];x[j]=temp;
 }
 }
   cout << "elements after sorting\n";
   for(i=0; i \le n; i++)cout \langle x[i] \langle \langle m^n; return 0;
   }
```
تمرين

 $\mathbb{R}$ 

 $\mathbb{R}$ 

اكتب برنامجاً بلغة ++C لحساب مجموع مصفوفتين a وb وتخزين الجموع في المصفوفة c ثم طباعة عناصر المصفوفة |الناتجة c علماً بأن عدد عناصر كلاً من المصفوفتين c وb هو 5.

## **Multi Dimensional Arrays 2**

المصفوفات متعددة الأبعاد هي التي تتكون من عدة أبعاد. وعادة ما يتم التعامل مع المصفوفات ذات البعدين

لقلة التطبيقات التي تحتاج لمصفوفات ذات أكثر من بعدين.

**البرمجة بلغة ++C وتراكيب البيانات** 

مدرس المادة : أ.ياسين ميسر فتحي

المصفوفة ذات البعدين تتألف من مجموعة من الصفوف rows ومجموعة من الأعمدة columns وفيها يتم إعطاء المصفوفة دليلين m \* m ويساعدنا هذا النوع من المصفوفات في تمثيل المصفوفات الرياضية على الذاكرة بافتراض أن (n تمثل دليل الصفوف و m تمثل دليل الأعمدة )

> الصيغة العامة للإعلان عن المصفوفة ذات البعدين: data type array name [row size] [column size]; حجم الأعمدة حجم الصفوف اسم المصفوفة لنوع المصفوفة

يتم التصريح عن المصفوفات ذات البعدين بنفس طريقة التصريح عن المصفوفات ذات البعد الواحد غير أننا نحدد عدد الصفوف والأعمدة في المصفوفات ذات البعدين

**أمثلة :** 

図

 $\mathbb{R}$ 

 $\mathbb{R}$ 

 $\mathbb{R}^n$ 

1. int  $y[4][3]$ 

تصريح عن المصفوفة الصحيحة y كمصفوفة ذات بعدين وتتكون من 4 صفوف وثلاثة أعمدة

2.  $y[3][2]=23;$ 

إسناد القيمة 23 لعنصر الصف الرابع والعمود الثالث من المصفوفة y

3. int y[4][3]= $\{\{5,0,-4\},\{-2,3,1\},\{4,7,6\},\{9,8,-1\}\};$ إسناد قيم ابتدائية لعناصر المصفوفة y أشاء التصريح. حيث المصفوفة y عناصرها كما يلي:

$$
y = \begin{bmatrix} 5 & 0 & -4 \\ -2 & 3 & 1 \\ 4 & 7 & 6 \\ 9 & 8 & -1 \end{bmatrix}
$$

حيث يتم تجميع عناصر كل صف ضمن قوسين.

ومن أجل الوصول إلى أي عنصر من عناصر المصفوفة ذات البعدين يتم تحديد رقم الصف ورقم العمود الواقع فيه

هذا العنصر.

والشكل التالي يوضح مصفوفة ذات بعدين:

**1 2 3 4**

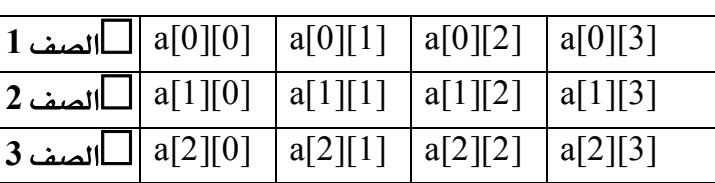

يمكن تحديد أي من عناصر المصفوفة ذات البعدين باستخدام دليلين٬ دليل لرقم الصف ودليل آخر لرقم العمود فمثلاً لتحديد العنصر الموجود في الصف الثاني والعمود  $0$  الثالث من المصفوفة X نكتب [2][1]x لاحظ هنا أن الصف الأول يأخذ الرقم والعمود الأول يأخذ الرقم 0 أيضاً.

 $\vert x \vert$ إذا لم يتم إعطاء قيم كافية لعناصر المصفوفة فأنه يتم إسناد القيمة 0 إلى باقي العناصر التي لم يتم إسناد قيم لها. فمثلاً التصريح: int b[2][2]={{1},{3,4}}  $\square$  $b[1][1]$  يعطى العنصر  $b[0][0]$  القيمة 1 والعنصر  $b[1][0]$  القيمة 3 والعنصر القيمة 4 وباقي العناصر القيمة 0.

## برامج متكاملة عن المصفوفة ذات البعدين

**البرمجة بلغة ++C وتراكيب البيانات** 

図

#### متال1:

 $\mathbb{R}$ 

 $\mathbb{R}^n$ 

 $\mathbb{R}$ 

برنامج يقوم بقراءة مصفوفة ذات بعدين مع طباعة البيانات المدخلة على هيئة المصفوفة الشائية؟

```
#include<iostream>
  const int row=3;
  const int col=4;
   int main( )
  \left\{ \right\} int a[row][col],i,j; 
     cout << "enter the elements of array:\n";
     for(i=0;i\le row;i++)\{for(j=0;j<col;j++)
\overline{\mathcal{L}}\text{cout}<< "a["<<i<<", "<<j<<"]=";
           \text{cin} \geq \text{a[i][i]};
```

```
مدرس المادة : أ.ياسين ميسر فتحي
                                  البرمجة بلغة ++C وتراكيب البيانات 
            }
           }
         cout << "the arry looks like:\n";
         for(i=0;i<row;i++)\{for(j=0;j\leq col;j++)\text{cout} \leq \text{a[i][j]} \leq \leq \text{``t''};cout <<"\n\overline{n}";
           }
        return 0; 
         }
                                                                                                         متال<sup>2</sup>
             اكتب برنامج يقوم بجمع مصفوفتين صحيحتين من النوع 3*3 لأعداد يتم إدخالها من قبل المستخدم
                                                             ثم طباعة المصفوفات على هيئة المصفوفة الثنائية؟
   \#include \leqiostream.h>int main( )
\{int a[3][3],b[3][3],c[3][3],i,j;
   cout << "first array a[3][3]: \n";
   for(i=0; i<3; i++)\{for(i=0; j<3; j++)\text{cin} \geq \text{a[i][i]};
   cout<<"\n";
    }
   cout \le "second array b[3][3]: \n";
   for(i=0; i<3; i++)\{for(i=0; j<3; j++)\text{cin} \geq \text{b[i][j]};cout<<"\n";
    }
   cout \lt" the first array a[3][3] look like :\n";
   for(i=0; i<3; i++)\{for(j=0; j<3; j++)cout \leq a[i][j]\leq"\t";
   cout<<"\n";
    }
   cout << "the second array b[3][3] look like :\n";
   for(i=0; i<3; i++)
```
}

}

تمرين

 $\mathbb{R}$ 

 $\mathbb{R}$ 

```
\{for(j=0; j<3; j++)\text{cout} \le b[i][j] \le \le "t";\text{cout}<<"\n\text{n}";
  cout \le "the sum of tow array c[3][3] look like:\n";
  for(i=0; i<3; i++)\{for(j=0; j<3; j++)\{c[i][j]=a[i][j]+b[i][j];\text{cout}<<c[i][j]<<<" \setminus t";
 }
  \text{cout}<<"\n\text{n}";
  return 0;
             c(4*4) − اكتب برنامج لحساب حاصل ضرب المصفوفتين (4*3)b(3*4) والناتج c(4*4) ثم طباعة - 1المصفوفات على هيئة المصفوفة الثنائية؟؟
                                            - اكتب برنامجاً لقراءة عناصر مصفوفة (X(4x3  ثم عمل ما يلي: 2أ- طباعة المصفوفة بشكل مناسب.
                           ب- طباعة عدد الأرقام الموجبة وعدد الأرقام السالبة وعدد الأرقام الصفرية في المصفوفة
                                                                    ج- وطباعة عدد الأرقام الزوجية والفردية.
                                              السلاسل النصية
                                                   strings
             \rm C++ السلسلة النصية هي عبارة عن مصفوفة حرفية حيث انه لا يوجد متغير من نوع \rm string ـ في لغة \rm C++الصيغة العامة للإعلان عن المصفوفة الحرهية (السلسة النصية)
                                    char var [size]; 
                                                                                                   حيث :
                                                                    char   تعني نوع البيانات حرية
```
var اسم المصفوفة الحرفية (السلسة النصية) size حجم السلسة النصية

```
مدرس المادة : أ.ياسين ميسر فتحي
                                 البرمجة بلغة ++C وتراكيب البيانات 
                                        char name[20]; : 1 ...إعلان عن سلسلة نصية حجمها 20 حرفاً
                                                                             خواص السلاسل النصية
.   يتم إلحاق عنصر إضائي لنهاية السلسلة وقيمته '0\'  أو NULL  حيث أن العدد الكلى لحروف السلسلة دائماً
                                                                يزيد بواحد على طول السلسلة.
                              2.   يمكن بدأ السلسلة بحروف ( إدخال السلسلة أشاء التصريح ) كما يلي:
                                    Char str[]="Riyadh";
                                              3. يمكن إخراج السلسلة بالكامل كهدف واحد مثال:
                                          cout << str;
                                         سيطبع حروف السلسلة حتى يصل إلى \sqrt{0'} أو NULL.
                                         4. السلسلة بكاملها يمكن إدخالها كهدف واحد كما يلي:
                                           cin>>str;
                                       5.   دوال التعامل مع السلاسل النصية مضمنة في المكتبة   string
                                                                                                     \mathbb{R}مثال 2: برنامج لطباعة سلسلة نصية محددة في التعريف
                                                                                                     \mathbb{R}^n#include <iostream.h>
     int main()
  \{char s[]="C++ Language";
     \text{cout}<<s<<''\n\pi";
     return 0;
     }
                                               مثال3: برنامج يوضح كيفية إضافة الرقم الصفري إلى نهاية السلسلة:
                                                                                                       \mathcal{A}#include <iostream.h>
      int main()
     { 
      char str[]="Riyadh";
     for(int i=0;i<7;i++)
     \text{cout}<<"\text{str}["<<i<<"]="<<\text{str}[i]<<\text{end}];
       return 0;
     }
```

```
مدرس المادة : أ.ياسين ميسر فتحي
                              البرمجة بلغة ++C وتراكيب البيانات 
                                                                      دوال التعامل مع السلاسل النصية
                                                                              strlen الطول 1وهي اختصار للعبارة  string length حيث تستخدم لإيجاد طول السلسلة النصية والتي تقع قبل الرمز  '0\' والذي
                                                      يستخدم من قبل المترجم للإشارة إلى نهاية السلسلة .
                                                                                الصبغة العامة لها:
                                    strlen (string name);
                                                                 string name
                                                                 "How are you"
                                                 تحتوي على 11 رمز أي 9 حروف ومسافتين خاليتين .
                                                                                             \mathbb{R}^nمثال : برنامج يوضح كيفية استخدام الدالة  ()strlen حيث يتم تعريف سلسلة محددة في البرنامج  وطباعة طولها
                                                                                             \mathbb{R} #include<iostream.h>
    #include<string.h>
   main()
   {
   char str[]="How are you";
   cout << "the length of string=" << strlen(str) << "\n";
   return 0;
    }
                                                                      2. دالة الوصل (الدمج ) strcat
                    وهي اختصار للعبارة  string concatenation حيث تستخدم لوصل سلسلة نصية بأخرى .
                                                                       الصيغة العامة لها :
                                   stract (string1,string2)
                                                                string2,string1 
                                               string1 string2 
                                                                                             \mathbb{R}^nيجب حجز الطول المناسب للسلسلة string1 لأنه بعد عملية الوصل تحتوي على طول
                                                                                 冈
```
مثال :

السلسلتين معا .

 #include <iostream.h> #include <string.h> main() { char s1[]="Teachers"; char s2[]=" College";

### **البرمجة بلغة ++C وتراكيب البيانات**

```
strcat(s1,s2);
\text{cout} \leq s1 \leq w";
cout << "The length of new string=" << strlen(s1) << "\n";
 return 0;
}
```
strcpy $()$  دالة النسخ 3.

```
 string copy
```
الصيغة العامة لها:

strcpy(string1,string2)

تستخدم لنسخ السلسلة string2 في السلسلة string1 حيث تفقد السلسلة string1 القيمة القديمة أي القيمة التي قبل النسخ .

 $\mathbf{x}$ | يجب حجز الطول المناسب للسلسلة | string لأنه بعد عملية النسخ تحتوي على يصبح . string2 محتواهـا هـو السلسلة

مثال :

 $\mathbb{R}$ 

 $\mathbb{R}$ 

```
 #include <iostream.h>
 #include <string.h>
main()
\{char s1[]="King Saud University";
char s2[]="Teachers College";
cout << "s1:" << s1 << "\n";
cout << 's2: "< <s2 < 's2 'strcpy(s1,s2);
cout << "copying s2 into s1:" << s1 << "\n";
return 0;
}
```